# **robo pixbet gratis**

- 1. robo pixbet gratis
- 2. robo pixbet gratis :green roleta
- 3. robo pixbet gratis :esporte bet aplicativo

# **robo pixbet gratis**

#### Resumo:

**robo pixbet gratis : Inscreva-se em mka.arq.br e descubra o tesouro das apostas! Ganhe um bônus especial e inicie sua busca pela fortuna!** 

#### contente:

Você tem interesse em saber sobre o bot do Spaceman em Pixbet? O Spaceman é um personagem popular em jogos de casino online, e às vezes é possível encontrar bots desse personagem em alguns sites de apostas esportivas, como Pixbet. Um bot de Spaceman em Pixbet pode ser programado para realizar diferentes tarefas, como responder a perguntas dos usuários ou fornecer informações sobre os jogos de casino do site.

Mas o que realmente é um bot? Em geral, um bot é um programa de computador que executa tarefas automatizadas e repetitivas. Ele pode ser usado em diferentes contextos, desde o atendimento ao cliente até a mineração de dados. No contexto dos jogos de casino online, um bot pode ser usado para automatizar tarefas como colocar apostas, analisar resultados e gerenciar fundos.

É importante ressaltar que o uso de bots em jogos de casino online pode ser controverso. Alguns jogadores podem vê-los como uma forma de adquirir vantagem injusta sobre outros jogadores, enquanto outros podem considerá-los uma ferramenta legítima para otimizar robo pixbet gratis estratégia de jogo. Em todo caso, é essencial garantir que o uso de bots em Pixbet ou em qualquer outro site de apostas esportivas seja transparente e ético.

Em resumo, um bot de Spaceman em Pixbet pode ser uma ferramenta útil para melhorar a experiência de jogo dos usuários. No entanto, é importante usá-lo de forma responsável e ética, respeitando as regras e regulamentos do site e dos jogos.

# **robo pixbet gratis**

O Aviator Pixbet é um dos melhores sites de jogos de azar no Brasil, sendo reconhecido por robo pixbet gratis rapidez e facilidade no processo de saque. Registre-se e aproveite o Palpite Grátis de R\$ 12, aumentando suas chances de vitória.

### **robo pixbet gratis**

Para sacar seu dinheiro no Aviator Pixbet, siga as etapas abaixo:

- 1. Clique no botão "A minha conta" no canto superior direito da tela.
- 2. Escolha a opção "Saques".
- 3. Insira seus dados e realize a operação.

#### **Uma Plataforma Popular em robo pixbet gratis Jogos de Azar**

Como uma plataforma popular, oferece diversos jogos de slot, destacando-se Spaceman, JetX, Zeppelin, Sweet Bonanza e Big Bass Splash. Além disso, o valor de saque pode chegar em robo pixbet gratis até 10 segundos, o que torna o site ainda mais atrativo para seus usuários.

### **Jogar no Aviator Pixbet**

Para jogar no Aviator Pixbet, basta realizar os seguintes passos:

- 1. Realize o depósito na plataforma.
- 2. Escolha o jogo Aviator na página principal.
- 3. Insira robo pixbet gratis colocação e seja pronto para ser um vencedor.

### **O Que Você Precisa Saber para Ganhar no Aviator Pixbet**

Para assegurar o maior sucesso no jogo Aviator Pixbet, lembre-se:

- Conheça as regras do jogo antes de iniciar.
- Seja consistente em robo pixbet gratis robo pixbet gratis colocação para garantir retornos consistentes.
- Não arrisque muito além do seus limites financeiros.
- Aproveite as promoções oferecidas pela plataforma para maximizar suas possibilidades de ganho.

# **robo pixbet gratis :green roleta**

# **robo pixbet gratis**

A Pixbet destacou-se como uma plataforma de apostas esportivas e cassino online nas últimas tendências brasileiras. Oferecendo um variado leque de opções, desde apostas esportivas até o seu dinâmico cassino online, a Pixbet é reconhecida pela robo pixbet gratis plataforma confiável e pagamentos rápidos.

### **robo pixbet gratis**

A Pixbet apresenta ampla variedade de apostas esportivas, com opções ao vivo e pré-jogo envolvendo diferentes esportes, tais como futebol, basquete e tênis. Com promoções exclusivas e palpites grátis, a plataforma Pixbet conquista cada vez mais adeptos. Para aqueles em robo pixbet gratis busca de ação ainda mais empolgante, o cassino online da Pixbet propõe uma inédita variedade de jogos. Navegue pelo site e descubra os jogos JetX, Zeppelin, Spaceman e muito mais.

### **Como Fazer seu Depósito na Pixbet**

Para entrar nesse mundo empolgante de apostas, primeiro faça seu depósito através do seu banco de preferência - simples e rápido! copie o código de depósito Pix fornecido pela casa de apostas e cole-o durante a solicitação do pagamento de depósito na robo pixbet gratis conta bancária.

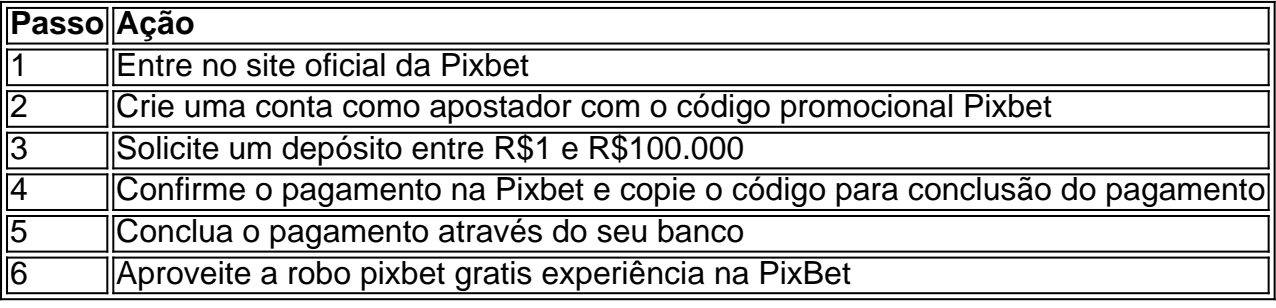

### **Disponibilidade de Apostas Móveis**

Para apostadores que estão constantemente em robo pixbet gratis movimento, a PixBet comprovou ser uma aplicação confiável e de alto desempenho - disponível e igualmente funcional em robo pixbet gratis dispositivos móveis iOS e Android.

### **Apostas Personalizadas**

Criação personalizada de apostas simplificada: as apostas personalizadas são construídas passo a passo conforme as escolhas pessoais do jogador: escolha os times, estabeleça a marcação, especifique o ganhador e assista à evolução da robo pixbet gratis aposta!

### **Garantindo Responsabilidade nas Apostas**

Quando se trata de apostas, é crucial manter o controle e a responsabilidade. Recomendamos sempre fazer apenas apostas que estejam dentro de seus limites financeiros, deixando de lado quaisquer preocupações enquanto se divertem e exploram o emocionante mundo da PixBet e das apostas digitais mais amplas.

# **Como depositar 1 real no Pixbet?**

1 real no Pixbet, você pode seguir alguns passo:

#### 2. **robo pixbet gratis**

- Acesse o site do Pixbet e clique em "Entrar" no canto superior direito da tela.
- Insira seu usuário e senha de usorio, o clique em "Entrar".
- Sevovê não tiver uma conta, você pode criaruma nova Conta e clique em "Registrador" como instrumentos.

#### **Passo 2: Acesse a sessão de pagamentos**

- Depois de entrada na plataforma, você vê uma sessão.
- Clique em "Depósito" para começar o processo de papel.
- Insira o valor que você deseja depositar, no caso 1 real.

#### **Passo 3: Confirmar o depósito**

- Review o seu papel e clique em "Confirmar Deposito".
- Você recebe uma mensagem de confirmação do papel.

### **Passo 4: Verifique robo pixbet gratis conta**

Depois de confirmar o depósito, verifique robo pixbet gratis conta para se a valor foi creditado ● com sucesso.

#### **Espero que esse passo a passe tenha ajudado você um depositante 1 real no Pixbet!**

Também é importante que seja lembrar o Pixbet oferece vaições de trabalhos, entrada e não mais bom verificado como opções disponíveis antes do início ou processo.

Sevovê tiver alguma dúvida ou precisar de ajuda durante o processo do papel, basta entrar em contato com a sustentação da Pixbet.

E assim, você conquista! Agora você pode jogar e sacar em alta no Pixbet

Muito obrigatório por ler!

Agora mesmo e comece a sacar em alta!

# **robo pixbet gratis :esporte bet aplicativo**

# **Juventus despede a Massimiliano Allegri como entrenador**

La Juventus ha confirmado que Massimiliano Allegri ha sido despedido como entrenador en jefe. El entrenador de 56 años fue nombrado en 2024 para su segundo mandato al frente del club, después de haberlos guiado previamente a cinco títulos de la Serie A.

Sin embargo, la Juventus confirmó el viernes que Allegri había sido despedido después de tres años al mando debido a "ciertos comportamientos" en la final de la Copa Italia que se consideraron "incompatibles con los valores de la Juventus".

 La Juventus derrotó al Atalanta 1-0 para ganar una Copa Italia récord extendida a 15 títulos el miércoles, su primer trofeo en tres años. Sin embargo, Allegri fue expulsado en tiempo de descuento después de quitarse furiosamente la chaqueta y confrontar al cuarto árbitro antes de ser despedido en la línea de banda.

#### **Comportamiento inaceptable**

 En un comunicado en el sitio web del club, la Juventus dijo: "La Juventus anuncia que ha relevado a Massimiliano Allegri de su cargo como entrenador del primer equipo masculino. El despido se produce después de ciertos comportamientos durante y después de la final de la Copa Italia que la empresa consideró incompatibles con los valores ??de la Juventus y con la conducta que deben adoptar quienes la representan".

Allegri deja a la Juventus con el club en cuarta posición en la tabla de la Serie A y tienen dos partidos más esta temporada contra el Bologna y el Monza este mes.

Author: mka.arq.br Subject: robo pixbet gratis Keywords: robo pixbet gratis Update: 2024/7/20 13:32:10